# **hpproj Documentation**

*Release 0.6.1*

**Alexandre Beelen, Marian Douspis**

**Nov 22, 2017**

# **Contents**

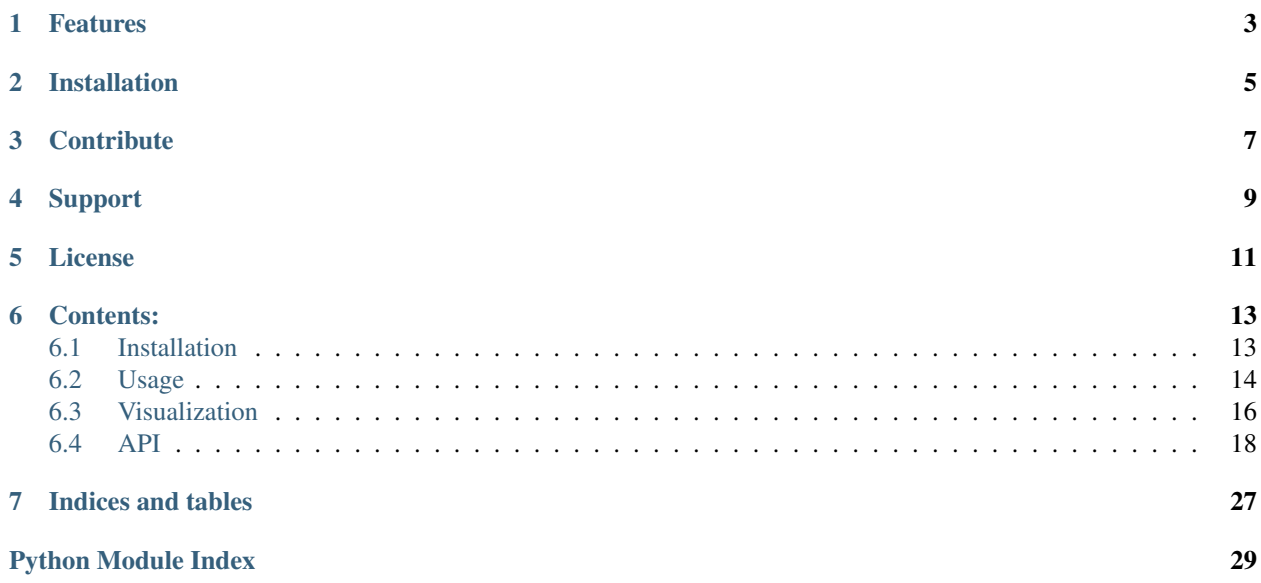

HealPixProjection is a project to allow easy and efficient projection of healpix maps onto planar grids. It can be used as a standalone program [hpproj.cutsky\(\)](#page-21-1)

\$ cutsky 0.0 0.0 --mapfilenames HFI\_SkyMap\_857\_2048\_R2.00\_full.fits

#### or as a python module

```
from hpproj import cutsky
result = cutsky([0.0, 0.0], maps={'HFI 857':
                                   {'filename': 'HFI_SkyMap_857_2048_R2.00_full.fits'}
                                   } )
```
## Features

- <span id="page-6-0"></span>• Galactic and equatorial system supported
- All projection system from  $wcs$
- Project several healpix maps at once, efficiently !
- Output in fits, png or votable for the central point source photometry

See usage for more information on how to use cutsky

# Installation

<span id="page-8-0"></span>Install hpproj using pip :

\$ pip install hpproj

or by running setuptools on [source.](https://git.ias.u-psud.fr/abeelen/hpproj/tree/master) For more information see the installation page.

**Contribute** 

- <span id="page-10-0"></span>• [Issues Tracker](https://git.ias.u-psud.fr/abeelen/hpproj/issues)
- [Source Code](https://git.ias.u-psud.fr/abeelen/hpproj/tree/master)

Support

<span id="page-12-0"></span>If you are having issues, please let us know.

License

<span id="page-14-0"></span>This project is licensed under the LGPL+3.0 license.

## Contents:

## <span id="page-16-1"></span><span id="page-16-0"></span>**6.1 Installation**

hpproj is tested against python 2.7 and 3.5 and can be installed using *[pip](#page-16-2)* or from *[source](#page-16-3)*

### <span id="page-16-2"></span>**6.1.1 pip**

This will install the latest release of hpproj

## <span id="page-16-3"></span>**6.1.2 source**

```
$ git clone https://git.ias.u-psud.fr/abeelen/hpproj.git
$ cd hpproj
$ python setup.py install
```
This will install the master tree of hpproj. It is probably wiser to checkout a specific version before installation

```
$ git clone https://git.ias.u-psud.fr/abeelen/hpproj.git
$ cd hpproj
$ git checkout 0.4
$ python setup.py install
```
## **6.1.3 Dependencies**

hpproj require the following librairies

- numpy $>=1.11$
- matplotlib>=1.5
- astropy >=1.2
- healpy $>=1.9$
- photutils >= 0.2
- wcsaxes>=0.9

The specific versionning are those you are being used in the test suit. Both *[pip](#page-16-2)* and *[source](#page-16-3)* install should install those library if they are missing.

## <span id="page-17-0"></span>**6.2 Usage**

There is two main way to use hpproj, the first way is to use the standalone program on the command line, this will efficiently produce cuts for similar maps, or use it programmatically from within a python script or program which will offer an additional speed-up on high memory system.

### **6.2.1 From the command line - cutsky**

The command line program is called *cutsky* and takes 3 arguments at minimum, the longitude and latitude of the desired projection (by default in galactic coordinate, but see below) and a list of healpix map to cut from :

```
$ cutsky 0.0 0.0 --mapfilenames data/HFI_SkyMap_100_2048_R2.00_full.fits data/HFI_
˓→SkyMap_857_2048_R2.00_full.fits
```
by default this will produce two png files centered on galactic longitude and latitude (0,0). Fits images of central photometries can be obtain using the  $-\text{fits}$  or  $-\text{phot}$  options. Help on cutsky can be obtain by

```
$ cutsky -h
usage: cutsky [-h] [--npix NPIX | --radius RADIUS] [--pixsize PIXSIZE]
             [--coordframe {galactic,fk5}]
             [--ctype {AZP,SZP,TAN,STG,SIN,ARC,ZPN,ZEA,AIR,CYP,CEA,CAR,MER,COP,COE,
˓→COD,COO,SFL,PAR,MOL,AIT,BON,PCO,TSC,CSC,QSC,HPX,XPH}]
             [--mapfilenames MAPFILENAMES [MAPFILENAMES ...]] [--fits]
             [--png] [--votable] [--outdir OUTDIR] [-v | -q] [--conf CONF]
             lon lat
Reproject the spherical sky onto a plane.
positional arguments:
 lon longitude of the projection [deg]
 lat latitude of the projection [deg]
optional arguments:
 -h, --help show this help message and exit
  --npix NPIX number of pixels (default 256)
 --radius RADIUS radius of the requested region [deg]
 --pixsize PIXSIZE pixel size [arcmin] (default 1)
 --coordframe {galactic, fk5}
                      coordinate frame of the lon. and lat. of the
                      projection and the projected map (default: galactic)
 --ctype {AZP,SZP,TAN,STG,SIN,ARC,ZPN,ZEA,AIR,CYP,CEA,CAR,MER,COP,COE,COD,COO,SFL,
˓→PAR,MOL,AIT,BON,PCO,TSC,CSC,QSC,HPX,XPH}
                      any projection code supported by wcslib (default:TAN)
input maps:
 one of the two options must be present
```

```
--mapfilenames MAPFILENAMES [MAPFILENAMES ...]
                 absolute path to the healpix maps
 --conf CONF absolute path to a config file
output:
 --fits output fits file
 --png output png file (Default: True if nothing else)
 --votable output votable file
 --outdir OUTDIR output directory (default:.)
general:
 -v, --verbose verbose mode
 -q, --quiet quiet mode
```
It takes two float arguments, the latitude and longitude center of the requested projection, either in galactic or equatorial coordinate frame (controled by the --coordframe option) and a list of healpix maps, either on the command line with the --mapfilenames argument or describe in a config file (with the --conf option). Several other optional arguments can also be set like  $-\text{npix}$  the number of pixels, their size  $(-\text{pixsize})$  or the projection type --ctype.

The cutted maps can be saved as fits  $(-)$ fits) or png  $(-)$  and central circular aperture photometry can be performed and saved as a votable  $(-\text{votable})$ . The output products directory can be tune using the  $-\text{outdir}$ option. All theses options can also be provided by the config file.

The config file follows a simple ini syntax with a global section [cutsky] to gather all previous options. The rest of the sections is used to describe the healpix maps used by cutsky. The section name [test] will be used as a legend and index by cutsky.

```
[cutsky]
npix = 256pixsize = 2
coordframe = galactic
png = True
[SMICA]
filename = hpproj/data/CMB_I_SMICA_128_R2.00.fits
doCut = False[HFI 100]
filename = hpproj/data/HFI_SkyMap_100_128_R2.00_RING.fits
[HFI 857]
filename = hpproj/data/HFI_SkyMap_857_128_R2.00_NESTED.fits
doCut = True
doContour = True
```
## **6.2.2 As a function call - cutsky()**

It is also possible to call cutsky from a python program or script, as a function :

```
from hpproj import cutsky
result = cutsky([0.0, 0.0], maps=[ ( 'data/HFI_SkyMap_100_2048_R2.00_full.fits', {
˓→'legend': 'HFI 100'} ),
                                   ( 'data/HFI_SkyMap_857_2048_R2.00_full.fits', {
˓→'legend': 'HFI 857', 'doContour': True} ) ] )
```
The first argument is the latitude and longitude of the requested maps, by default in galactic frame (see the coordframe keyword), and the maps list define the healpix maps.

This will produce a list of dictionnaries containing 4 keys:

- legend,
- fits an ~astropy.io.fits.ImageHDU,
- png, a b61encoded png image of the fits
- phot, the corresponding photometry

Additionnal parameters can by passed to the function :

- patch= $[256, 1]$  : the size of the patch in pixel, and the size of the pixels in arcmin
- ctype='TAN' : the desired type of projection

### **6.2.3 As an object - CutSky**

It is however more efficient to use cutsky as an object :

```
from hpproj import CutSky
cutsky = CutSky([ ( 'hpproj/data/HFI_SkyMap_100_2048_R2.00_full.fits', {'legend':
ightharpoonup'HFI 100'} ),
                   ( 'hpproj/data/HFI_SkyMap_857_2048_R2.00_full.fits', {'legend':
˓→'HFI 857', doContour: True} ) ], low_mem=False)
lonalat = [0.0, 0.0]result = cutsky.cut_fits(lonlat) # Will only produce the 'fits' key
result = cutsky.cut_png(lonlat) # Will only produce the 'png' key (and 'fits' if_
˓→absent)
result = cutsky.cut_phot(lonlat) # Will only produce the 'phot' key (and fits' if.
˓→absent)
```
The result product should be similar to the cutsky() function. However with the  $\text{low\_mem}$  keyword the healpix maps will be read only once in memory, for all cut  $*$  calls. Similar to cutsky() several keyword parameters can be passed to CutSky() :

- npix=256 : the size of the patch in pixels
- pixsize=1 : the size of the pixels in arcmin
- ctype='TAN': the desired type of projection

### **6.2.4 Limitations**

All the healpix maps *must* have a proper header defining their :

- frame using the COORDSYS keyword,
- order using the ORDERING keyword.

## <span id="page-19-0"></span>**6.3 Visualization**

The HealPixProjection routines can easily be used to display a full sky map with different projections. In the  $hppr\circ j$ . [visu](#page-28-0) module, several projection have been implemented

```
import matplotlib.pyplot as plt
import numpy as np
import healpy as hp
from astropy.wcs import WCS
from hpproj import mollview
# Ring like healpix map
nside = 2**6hp_map = np.arange(hp.nside2npix(nside))
hp_header = {'NSIDE': nside,
             'ORDERING': 'RING',
             'COORDSYS': 'G'}
# Projection of the map and plotting
= mollview(hp_map, hp_header)
fig = plt.figure()
ax = fig.add\_subplot(1,1,1, projection=WCS(_.header))
ax.imshow(_.data, origin='lower', interpolation='none')
ax.grid()
ax.set_title('mollview')
```
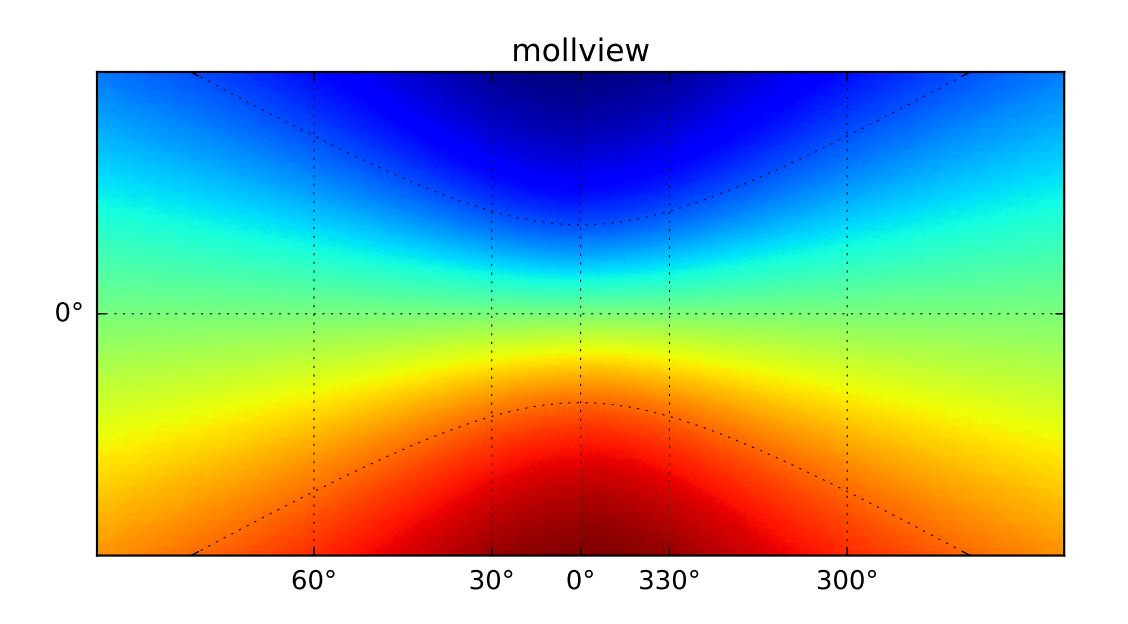

Note that these maps have a proper WCS header and thus can be easily used to overplot markers and artists. Different type of projections have been implementde

## <span id="page-21-2"></span><span id="page-21-0"></span>**6.4 API**

### <span id="page-21-1"></span>**6.4.1 cutsky**

cutsky module, mainly use [hpproj.hp\\_helper](#page-23-0) functions

class hpproj.cutsky.**CutSky**(*maps=None*, *npix=256*, *pixsize=1*, *ctype='TAN'*, *low\_mem=True*) Container for Healpix maps and cut\_\* methods

...

#### **Attributes**

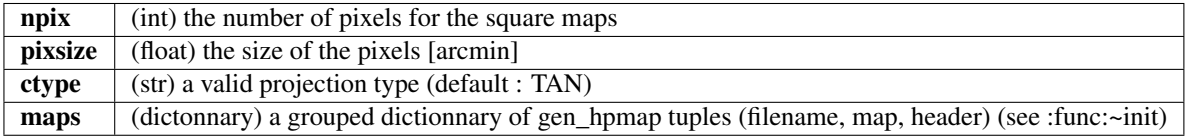

#### **Methods**

**cut**(*cut\_type*, *\*\*kwargs*)

helper function to cut into the maps

Parameters cut\_type : str (fits|png|phot|votable)

define what to cut\_type

lonlat : array of 2 floats

the longitude and latitude of the center of projection [deg]

#### coordframe : str

the coordinate frame used for the position AND the projection

maps\_selection : list

optionnal list of the 'legend' or filename of the map to select a sub-sample of them.

Returns list of dictionnaries

the dictionnary output depends on cut\_type

**cut\_fits**(*lonlat=None*, *coordframe='galactic'*, *maps\_selection=None*)

Efficiently cut the healpix maps and return cutted fits file with proper header

Parameters lonlat : array of 2 floats

the longitude and latitude of the center of projection [deg]

#### coordframe : str

the coordinate frame used for the position AND the projection

#### maps\_selection : list

optionnal list of the 'legend' or filename of the map to select a sub-sample of them.

#### Returns list of dictionnaries

the dictionnary has 2 keys : \* 'legend' (the opts{'legend' } see  $\int$  init()) \* 'fits' an ImageHDU

<span id="page-22-0"></span>**cut\_phot**(*lonlat=None*, *coordframe='galactic'*, *maps\_selection=None*)

Efficiently cut the healpix maps and return cutted fits file with proper header and corresponding photometry

Parameters lonlat : array of 2 floats

the longitude and latitude of the center of projection [deg]

coordframe : str

the coordinate frame used for the position AND the projection

maps\_selection : list

optionnal list of the 'legend' or filename of the map to select a sub-sample of them.

#### Returns list of dictionnaries

the dictionnary has 3 keys : \* 'legend' (the opts{'legend'} see  $\text{__init}($ )), \* 'fits' an ImageHDU, \* 'phot', the corresponding photometry

**cut\_png**(*lonlat=None*, *coordframe='galactic'*, *maps\_selection=None*) Efficiently cut the healpix maps and return cutted fits file with proper header and corresponding png

Parameters lonlat : array of 2 floats

the longitude and latitude of the center of projection [deg]

#### coordframe : str

the coordinate frame used for the position AND the projection

maps\_selection : list

optionnal list of the 'legend' or filename of the map to select a sub-sample of them.

#### Returns list of dictionnaries

the dictionnary has 3 keys : \* 'legend' (the opts{'legend' } see  $\text{__init()}$ , \* 'fits' an ImageHDU, \* 'png', a b61encoded png image of the fits

hpproj.cutsky.**cutsky**(*lonlat=None*, *maps=None*, *patch=None*, *coordframe='galactic'*, *ctype='TAN'*) Old interface to cutsky – Here mostly for compability

#### Parameters lonlat : array of 2 floats

the longitude and latitude of the center of projection [deg]

#### maps: a dict or a list

either a dictionnary (old interface) or a list of tuple (new interface) : "' {legend: {'filename': full\_filename\_to\_healpix\_map.fits,

'doContour': True }, # optionnal

... } ` or ` [(full\_filename\_to\_healpix\_map.fits, {'legend': legend,

'doContour': True}), # optionnal

 $1$   $(66)$ 

patch : array of [int, float] proj\_type.upper()

#### if proj\_type not in VALID\_PROJ:

raise ValueError('Unsupported projection') [int] the number of pixels and [float] the size of the pixel [arcmin]

#### <span id="page-23-1"></span>coordframe : str

the coordinate frame used for the position AND the projection

#### ctype: str

a valid projection type (default: TAN)

Returns list of dictionnaries

the dictionnary has 4 keys : \* 'legend' (see maps above), \* 'fits' an ImageHDU, \* 'png', a b61encoded png image of the fits \* 'phot', the corresponding photometry

```
hpproj.cutsky.main(argv=None)
    The main routine.
```
hpproj.cutsky.**save\_result**(*output*, *result*) Save the results of the main function

```
hpproj.cutsky.to_new_maps(maps)
```
Transform old dictionnary type healpix map list used by cutsky to list of tuple used by Cutsky

#### Parameters maps : dict

a dictionnary with key being the legend of the image : "' {legend: {'filename': full\_filename\_to\_healpix\_map.fits,

```
'doContour': True },
... }
```
Returns a list of tuple following the new convention:

 $\epsilon$ 

[(full\_filename\_to\_healpix\_map.fits, {'legend': legend,

```
'doContour': True}),
```
... ]  $\epsilon$ 

 $\epsilon$ 

### <span id="page-23-0"></span>**6.4.2 hp\_helper**

Series of helper function to deal with healpix maps

```
hpproj.hp_helper.build_wcs(*args, **kwargs)
     Construct a WCS object for a 2D image Parameters ———- coord : astropy.coordinate.SkyCoord
           the sky coordinate of the center of the projection
           or
           lon, lat [floats] the sky coordinates of the center of projection and
           src_frame [str, ('GALACTIC', 'EQUATORIAL')] the coordinate system of the longitude and lati-
               tude
           pixsize : float size of the pixel (in degree)
     shape_out [tuple] shape of the output map (n_y, n_x)
```
npix [int] number of pixels in the final square map, the reference pixel will be at the center, superseed shape\_out

<span id="page-24-0"></span>proj\_sys [str ('GALACTIC', 'EQUATORIAL')] the coordinate system of the plate (from HEALPIX maps....) proj\_type [str ('TAN', 'SIN', 'GSL', ...)] the projection system to use

Returns WCS: WCS

An corresponding wcs object

#### **Notes**

You can access a function using only catalogs with the .\_coord() method

```
hpproj.hp_helper.build_wcs_cube(*args, **kwargs)
    Construct a WCS object for a 3D cube, where the 3rd dimension is an index Parameters ———- coord :
    astropy.coordinate.SkyCoord
```
the sky coordinate of the center of the projection

or

lon, lat [floats] the sky coordinates of the center of projection and

src\_frame [str, ('GALACTIC', 'EQUATORIAL')] the coordinate system of the longitude and latitude

index : int reference index

pixsize [float] size of the pixel (in degree)

shape\_out [tuple] shape of the output map  $(n_y, n_x)$ 

npix [int] number of pixels in the final map, the reference pixel will be at the center, override shape\_out

```
proj_sys [str ('GALACTIC', 'EQUATORIAL')] the coordinate system of the plate (from HEALPIX maps....)
```
proj\_type [str ('TAN', 'SIN', 'GSL', ...)] the projection system to use

Returns WCS: WCS

An corresponding wcs object

#### **Notes**

You can access a function using only catalogs with the .\_coord() method

```
hpproj.hp_helper.build_wcs_2pts(coords, pixsize=None, shape_out=(512, 512), npix=None,
                                     proj_sys='EQUATORIAL', proj_type='TAN', rela-
                                     tive_pos=(0.4, 0.6))
```
Construct a WCS object for a 2D image

Parameters coords : class:*astropy.coordinate.SkyCoord*

the 2 sky coordinates of the projection, they will be horizontal in the resulting wcs

pixsize : float

size of the pixel (in degree) (default: None, use relative\_pos and shape\_out)

shape\_out : tuple

shape of the output map  $(n_y, n_x)$ 

npix : int

number of pixels in the final square map, superseed shape\_out

<span id="page-25-0"></span>coordsys : str ('GALACTIC', 'EQUATORIAL')

the coordinate system of the plate (from HEALPIX maps....) will be rotated anyway

proj\_type : str ('TAN', 'SIN', 'GSL', ...)

the projection system to use, the first coordinate will be the projection center

#### relative\_pos : tuple

the relative position of the 2 sources along the x direction [0-1] (will be computed if pixsize is given)

Returns WCS: WCS

An corresponding wcs object

#### **Notes**

By default relative\_pos is used to place the sources, and the pixsize is derived, but if you define pixsize, then the relative pos will be computed and the sources placed at the center of the image

```
hpproj.hp_helper.build_ctype(coordsys, proj_type)
     Build a valid spatial ctype for a wcs header
```
#### Parameters coordsys : str ('GALATIC', 'EQUATORIAL')

the coordinate system of the plate

#### proj\_type: str ('TAN', 'SIN', 'GSL', ...)

any projection system supported by WCS

#### Returns list:

a list with the 2 corresponding spatial ctype

hpproj.hp\_helper.**hp\_is\_nest**(*hp\_header*) Return True if the healpix header is in nested

Parameters hp\_header : Header

the header 100

——-

bool :

True if the header is nested

hpproj.hp\_helper.**hp\_celestial**(*hp\_header*)

Retrieve the celestial system used in healpix maps. From Healpix documentation this can have 3 forms :

- 'EQ', 'C' or 'Q' : Celestial2000 = eQuatorial,
- 'G' : Galactic
- 'E' : Ecliptic,

only Celestial and Galactic are supported right now as the Ecliptic coordinate system was just recently pulled to astropy

Similar to wcs\_to\_celestial\_frame but for header from healpix maps

Parameters hp\_header : Header

the header of the healpix map

<span id="page-26-0"></span>Returns frame : BaseCoordinateFrame subclass instance

An instance of a BaseCoordinateFrame subclass instance that best matches the specified WCS.

hpproj.hp\_helper.**hp\_to\_wcs**(*\*args*, *\*\*kargs*)

Project an Healpix map on a wcs header, using nearest neighbors. Parameters ———- hp\_hdu : *:class:astropy.io.fits.ImageHDU*

a pseudo ImageHDU with the healpix map and the associated header

or

hp\_map [array\_like] healpix map with corresponding

hp\_header : astropy.fits.header.Header wcs : astropy.wcs.WCS wcs object to project with

shape\_out [tuple] shape of the output map  $(n_y, n_x)$ 

npix [int] number of pixels in the final square map, superseed shape\_out

order [int (0|1)] order of the interpolation 0: nearest-neighbor, 1: bi-linear interpolation

Returns array\_like

the projected map in a 2D array of shape shape\_out

#### **Notes**

You can access a function using only catalogs with the .\_coord() method

hpproj.hp\_helper.**hp\_to\_wcs\_ipx**(*hp\_header*, *wcs*, *shape\_out=(512*, *512)*, *npix=None*) Return the indexes of pixels of a given wcs and shape\_out, within a nside healpix map.

Parameters hp\_header: astropy.fits.header.Header

header of the healpix map, should contain nside and coordsys and ordering

wcs : astropy.wcs.WCS

wcs object to project with

#### shape\_out : tuple

shape of the output map  $(n \, y, n \, x)$ 

npix : int

number of pixels in the final square map, superseed shape\_out

#### Returns 2D array\_like

mask for the given map

array\_like

corresponding pixel indexes

#### <span id="page-27-0"></span>**Notes**

The map could then easily be constructed using

proj\_map = np.ma.array(np.zeros(shape\_out), mask=~mask, fill\_value=np.nan) proj\_map[mask] = healpix\_map[ipix]

hpproj.hp\_helper.**hp\_project**(*\*args*, *\*\*kargs*)

Project an healpix map at a single given position Parameters ———- hp\_hdu : *:class:astropy.io.fits.ImageHDU*

a pseudo ImageHDU with the healpix map and the associated header

or

hp\_map [array\_like] healpix map with corresponding

hp\_header: astropy.fits.header.Header coord: astropy.coordinate.SkyCoord the sky coordinate of the center of the projection

pixsize [float] size of the pixel (in degree)

npix [int] number of pixels in the final map, the reference pixel will be at the center

order [int (0|1)] order of the interpolation 0: nearest-neighbor, 1: bi-linear interpolation

projection [tuple of str] the coordinate ('GALACTIC', 'EQUATORIAL') and projection ('TAN', 'SIN', 'GSL', ...) system

hdu [bool] return a astropy.io.fits.PrimaryHDU instead of just a ndarray

Returns astropy.io.fits.PrimaryHDU

containing the array and the corresponding header

#### **Notes**

You can access a function using only catalogs with the .\_coord() method

hpproj.hp\_helper.**gen\_hpmap**(*maps*)

Generator function for large maps and low memory system

Parameters maps : list

#### A list of Nmap tuples with either:

- (filename, path\_to\_localfilename, healpix header)
- (filename, healpix vector, healpix header)

#### Returns tuple

Return a tuple (filename, healpix map, healpix header) corresponding to the inputed list

hpproj.hp\_helper.**build\_hpmap**(*filenames*, *low\_mem=True*) From a filename list, build a tuple usable with gen\_hmap()

#### Parameters filenames: list

A list of Nmap filenames of healpix maps

```
low_mem : bool
```
On low memory system, do not read the maps themselves (default: only header)

Returns tuple list

A list of tuple which can be used by gen\_hpmap

<span id="page-28-1"></span>hpproj.hp\_helper.**hpmap\_key**(*hp\_map*) Generate an key from the hp\_map tuple to sort the hp\_maps by map properties

#### Parameters hp\_map: tuple

A tuple from (build|gen)\_hpmap : (filename, healpix map, healpix header)

#### Returns str

A string with the map properties

hpproj.hp\_helper.**equiv\_celestial**(*frame*) Return an equivalent ~astropy.coordfinates.builtin\_frames

#### **Notes**

We do not care of the differences between ICRS/FK4/FK5

hpproj.hp\_helper.**get\_lonlat**(*coord*, *proj\_sys*) Retrieve the proper longitude and latitude

Parameters coord: astropy.coordinate.SkyCoord

the sky coordinate of the center of the projection

proj\_sys : str ('GALACTIC', 'EQUATORIAL')

the coordinate system of the plate (from HEALPIX maps....)

Returns tuples of float

the longitude and latitude in the requested system

### <span id="page-28-0"></span>**6.4.3 visu**

Series of full sky visualization function, with proper wcs header

```
hpproj.visu.view(*args, **kargs)
     projection of the full sky Parameters ———- hp_hdu : :class:astropy.io.fits.ImageHDU
```
a pseudo ImageHDU with the healpix map and the associated header

or

hp\_map [array\_like] healpix map with corresponding

hp\_header : astropy.fits.header.Header coord : astropy.coordinate.SkyCoord the sky coordinate of the center of the projection

npix [int] number of pixels in the latitude direction

proj\_sys [str, ('GALACTIC', 'EQUATORIAL')] the coordinate system of the projection

proj\_type: str ('TAN', 'SIN', 'GSL', ...) any projection system supported by WCS

aspect [float] the resulting figure aspect ratio 1: aspect ratio

pv [array\_like] 2x2 PV matrix needed by some projection

Returns astropy.io.fits.ImageHDU

2D images with header

#### <span id="page-29-0"></span>**Notes**

You can access a function using only catalogs with the .\_coord() method

hpproj.visu.**orthview**(*hp\_hdu*, *coord=None*, *npix=360*, *proj\_sys='GALACTIC'*) Slant orthographic projection of the full sky

Parameters hp\_hdu : *:class:astropy.io.fits.ImageHDU*

a pseudo ImageHDU with the healpix map and the associated header to be projected

coord : astropy.coordinate.SkyCoord

the sky coordinate of the center of the projection

npix : int

number of pixels in the latitude direction

#### proj\_sys : str, ('GALACTIC', 'EQUATORIAL')

the coordinate system of the projection

Returns astropy.io.fits.ImageHDU

2D images with header

Indices and tables

- <span id="page-30-0"></span>• genindex
- modindex
- search

Python Module Index

<span id="page-32-0"></span>h

hpproj.cutsky, [18](#page-21-1) hpproj.hp\_helper, [20](#page-23-0) hpproj.visu, [25](#page-28-0)

## Index

## B

build\_ctype() (in module hpproj.hp\_helper), [22](#page-25-0) build hpmap() (in module hpproj.hp helper), [24](#page-27-0) build\_wcs() (in module hpproj.hp\_helper), [20](#page-23-1) build wcs 2pts() (in module hpproj.hp helper), [21](#page-24-0) build\_wcs\_cube() (in module hpproj.hp\_helper), [21](#page-24-0)

## C

cut() (hpproj.cutsky.CutSky method), [18](#page-21-2) cut\_fits() (hpproj.cutsky.CutSky method), [18](#page-21-2) cut phot() (hpproj.cutsky.CutSky method), [19](#page-22-0) cut\_png() (hpproj.cutsky.CutSky method), [19](#page-22-0) CutSky (class in hpproj.cutsky), [18](#page-21-2) cutsky() (in module hpproj.cutsky), [19](#page-22-0)

# E

equiv\_celestial() (in module hpproj.hp\_helper), [25](#page-28-1)

# G

gen\_hpmap() (in module hpproj.hp\_helper), [24](#page-27-0) get\_lonlat() (in module hpproj.hp\_helper), [25](#page-28-1)

## H

hp\_celestial() (in module hpproj.hp\_helper), [22](#page-25-0) hp\_is\_nest() (in module hpproj.hp\_helper), [22](#page-25-0) hp\_project() (in module hpproj.hp\_helper), [24](#page-27-0) hp\_to\_wcs() (in module hpproj.hp\_helper), [23](#page-26-0) hp\_to\_wcs\_ipx() (in module hpproj.hp\_helper), [23](#page-26-0) hpmap\_key() (in module hpproj.hp\_helper), [25](#page-28-1) hpproj.cutsky (module), [18](#page-21-2) hpproj.hp\_helper (module), [20](#page-23-1) hpproj.visu (module), [25](#page-28-1)

## M

main() (in module hpproj.cutsky), [20](#page-23-1)

# O

orthview() (in module hpproj.visu), [26](#page-29-0)

# S

save\_result() (in module hpproj.cutsky), [20](#page-23-1)

## T

to\_new\_maps() (in module hpproj.cutsky), [20](#page-23-1)

## V

view() (in module hpproj.visu), [25](#page-28-1)